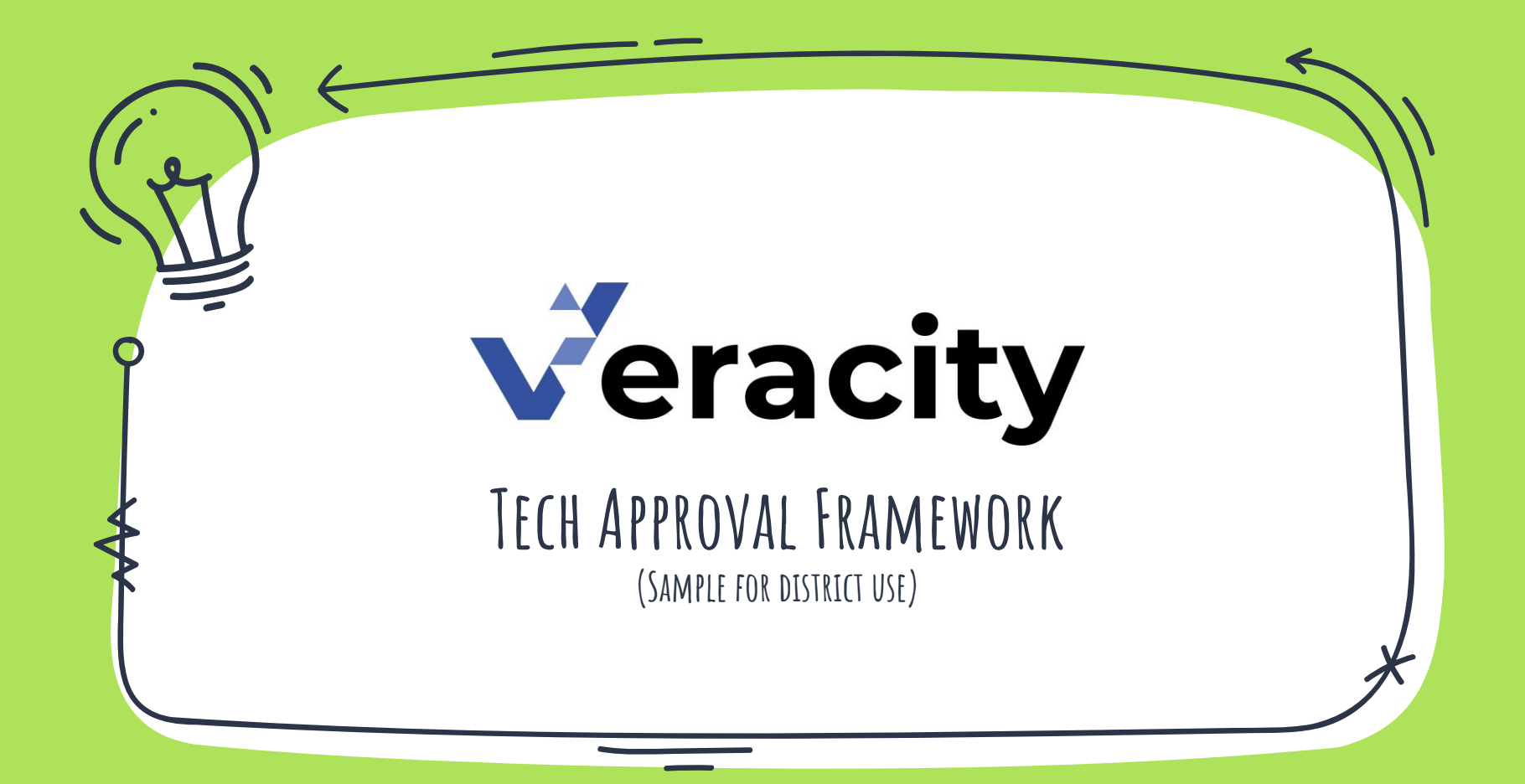

## **General Information Collected**

### Sample Request Form Questions

- Name of school site
- Name of software application
- $\bigcirc$  Name of vendor/company
- URL (main page for online software)
- Grade level(s) targeted by software
- $\circ$  What primary group of students will be targeted with the use of this application/software? (Regular Ed, SpEd, GATE, ELL, Other)

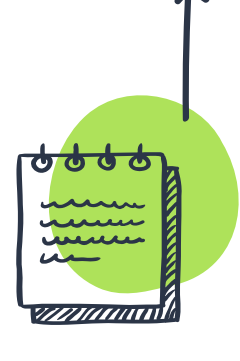

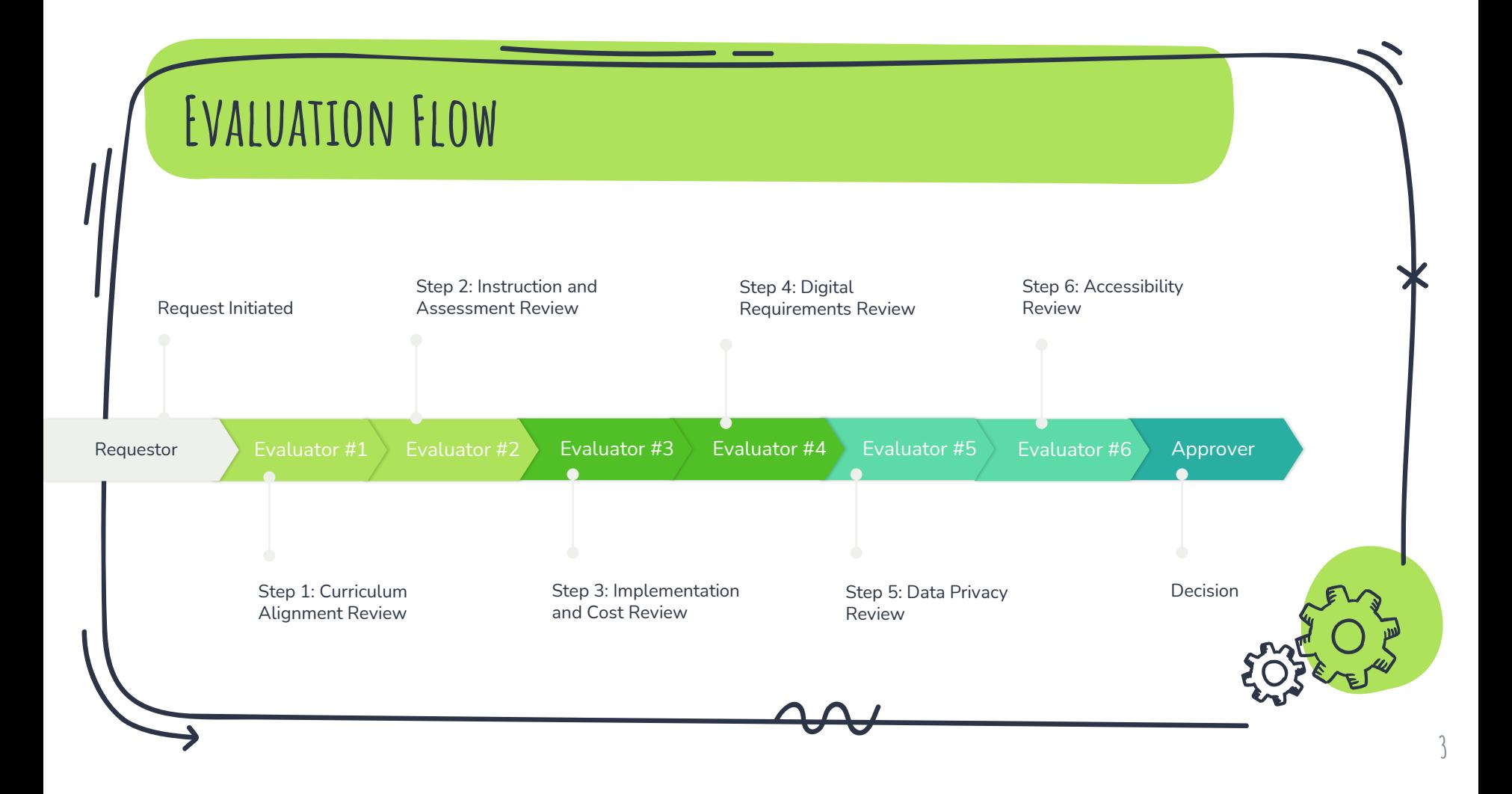

## **Step 1 – Curriculum Alignment Review**

#### Sample Request Form Questions

- o How does this program support/align with district adopted curriculum?
- $\circ$  List school goals that are supported by this software.
- o Describe the research-base and study effectiveness data available that supports the program's use in an academic setting. You many include links to websites with research data.
	- o What is/are the specific instructional purpose/content area(s) addressed by the program? (ELA/Writing/Spelling, ELD, Math, Social Science, Science, Music, Physical Education, Other)
- o Is the program content aligned to our state standards?

- o Review Requestor responses.
- o Complete and upload the Curriculum Evaluation Rubric.

## **Step 2 – Instruction and Assessment Review**

#### Sample Request Form Questions

- o How does this program collect ongoing data and create data reports that allow teachers to monitor student performance?
- o How does the program differentiate, scaffold, extend, and reteach concepts to support individual student needs?
- $\circ$  How will the impact of the program on student achievement be assessed and reported?

- o Review Requestor responses.
- o Complete and upload the Instruction and Assessment Evaluation Rubric.

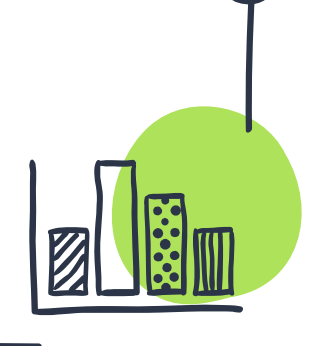

# **Step 3 – Implementation and Cost Review**

#### Sample Request Form Questions

- o What is the cost of this program?
- $\circ$  Is the cost of this program sustainable by the site?
- $\circ$  How will this program strategically fit into the instructional routine/plan? Explain the time commitment needed per day/week to achieve optimal outcomes.
- o What is the professional development plan to train staff and the anticipated cost to support implementation?
- o How will the program fidelity of implementation be monitored and supported by site leadership?

- Answer the following:
- o Does the cost exceed RFP threshold?
- o What is the estimated total cost to support?
- o What resources will be required to implement?
- o What budget will be used for purchasing this program?

## **Step 4 – Digital Requirements Review**

#### Sample Request Form Questions

- o Is this application OneRoster, Clever, or ClassLink (sync/roster) compatible?
- o Will the application work on our district's systems/hardware?
- o Will the application require setup at the district level?
- o Which browser is best for using this application (Chrome, Firefox, Edge, Safari, Other)?

- o Confirm program will work with rostering and single-sign-on systems.
- $\circ$  List any systems in which this program is not compatible.
- o Define resources that will be involved.

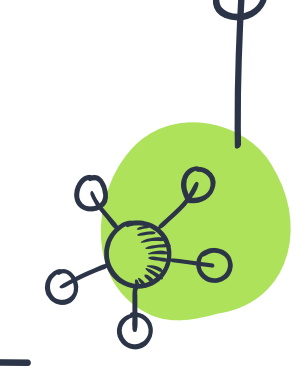

## **Step 5 – Data Privacy Review**

#### Sample Request Form Questions

- o Does the vendor/product comply with state and federal laws and guidelines regarding student data privacy?
- $\circ$  Is the vendor willing to sign the district or state Vendor Compliance Agreement?

- o Review and upload the vendor Privacy Policy.
- o Review and upload a copy of the Data Sharing Agreement.
- o Confirm compliance for FERPA, COPPA, GDPR, State-specific laws

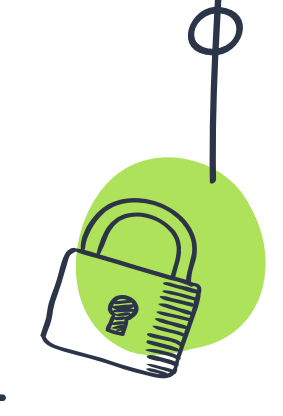

## **Step 6 – Accessibility Review**

#### Sample Request Form Questions

o Is the program content accessible for all students (e.g., text accessibility features, audio, captioning, etc.)?

- o Confirm the program supports the following accessibility features: Closed Captioning, Text-to-Speech, Speech-to-Text, Screen Readers, Video, Audio, Color and Contrast, Magnifier.
- $\circ$  List any student limitations that may occur with this program.

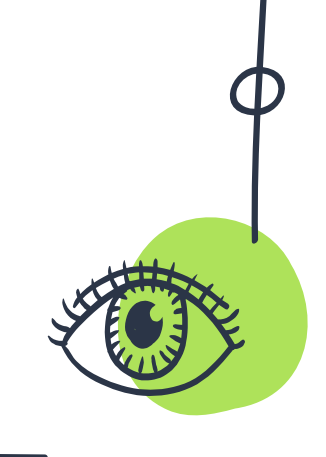

# **Next Step:**

## **Automate Workflow**

[www.veracityvs.com/tms](https://www.veracityvs.com/tms/)

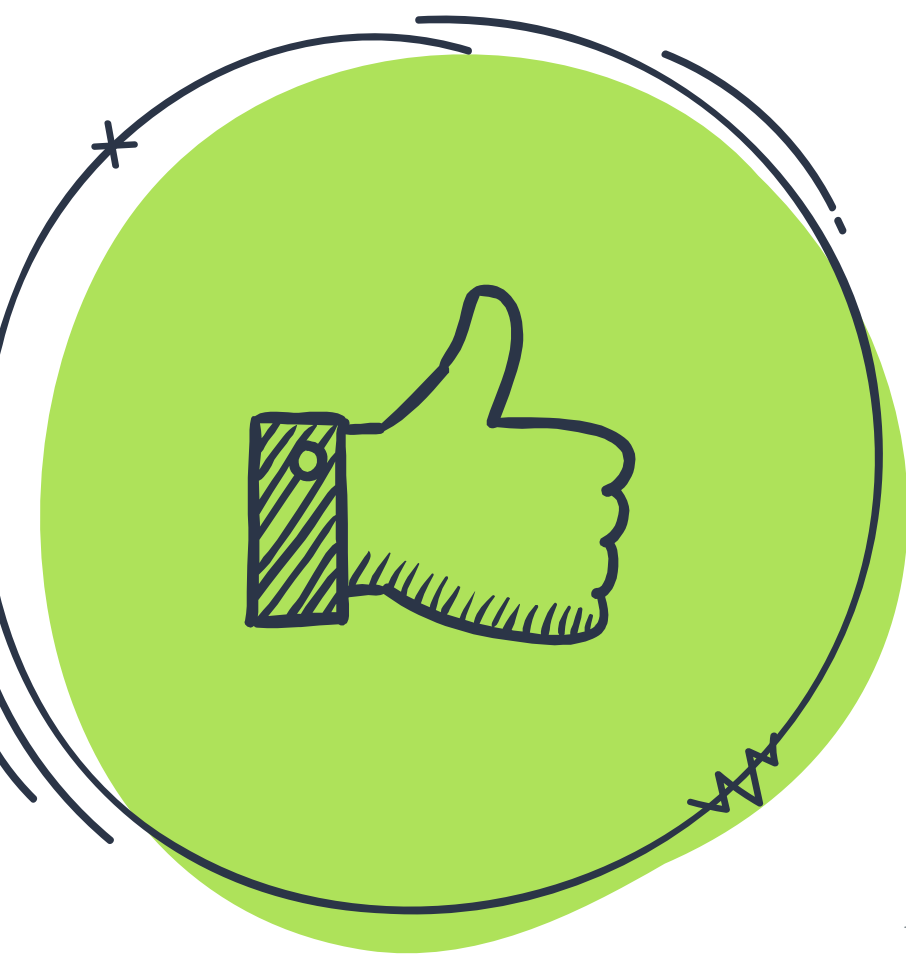